## What is a Jackrabbit User ID?

Last Modified on 09/08/2022 3:48 pm EDT

A Jackrabbit User ID and password are the keys to your database; these credentials give a User the ability to log into your database. Each enrollment, drop, and transaction entered by a User will have their *User ID* associated with it.

- ★ A Jackrabbit database can maintain as many *User ID*s as needed. However, there is a limit to the number of Users that can be logged into the database at the same time (concurrent Users).
- ★ Users can be limited as to what they can see and what they can do in Jackrabbit using User
  Permissions.

Example: You want your managers to have access to revenue reports, but would like to restrict those areas for all other Jackrabbit Users. This is done by removing the permissions relating to financial reports from all Users except management.

User IDs are managed from Manage Users & Permissions, under the Tools menu.

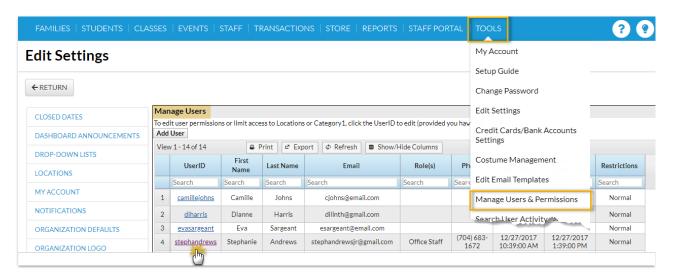

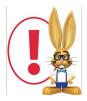

A Jackrabbit User ID must be unique throughout Jackrabbit's entire application.

## Example

- You have an employee named Dianne Smith who would like her User ID to be "dsmith".
- When you are adding her User ID to your database you receive an error messageUser ID not

available.

• You do not have any User ID "dsmith" in your database.

## Why is this User ID not available?

A school down the street, who also uses Jackrabbit, has an employee named Deirdre Smith and her User ID is "dsmith". Deirdre has already taken the User ID "dsmith" and there can only be one in the 'Jackrabbit World'.